Vai al seguente indirizz[o https://codeweek.eu/](https://codeweek.eu/) e registrati o accedi con le tue credenziali se sei già registrato.

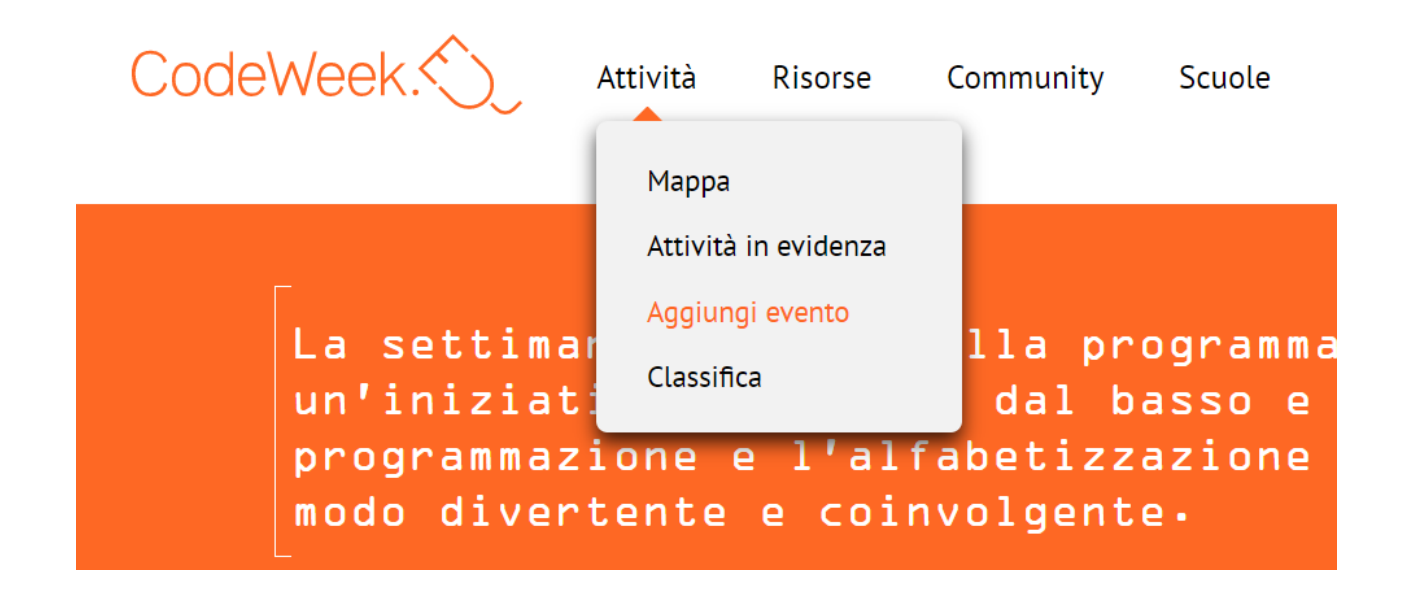

## Aggiungi il tuo evento #CodeWeek

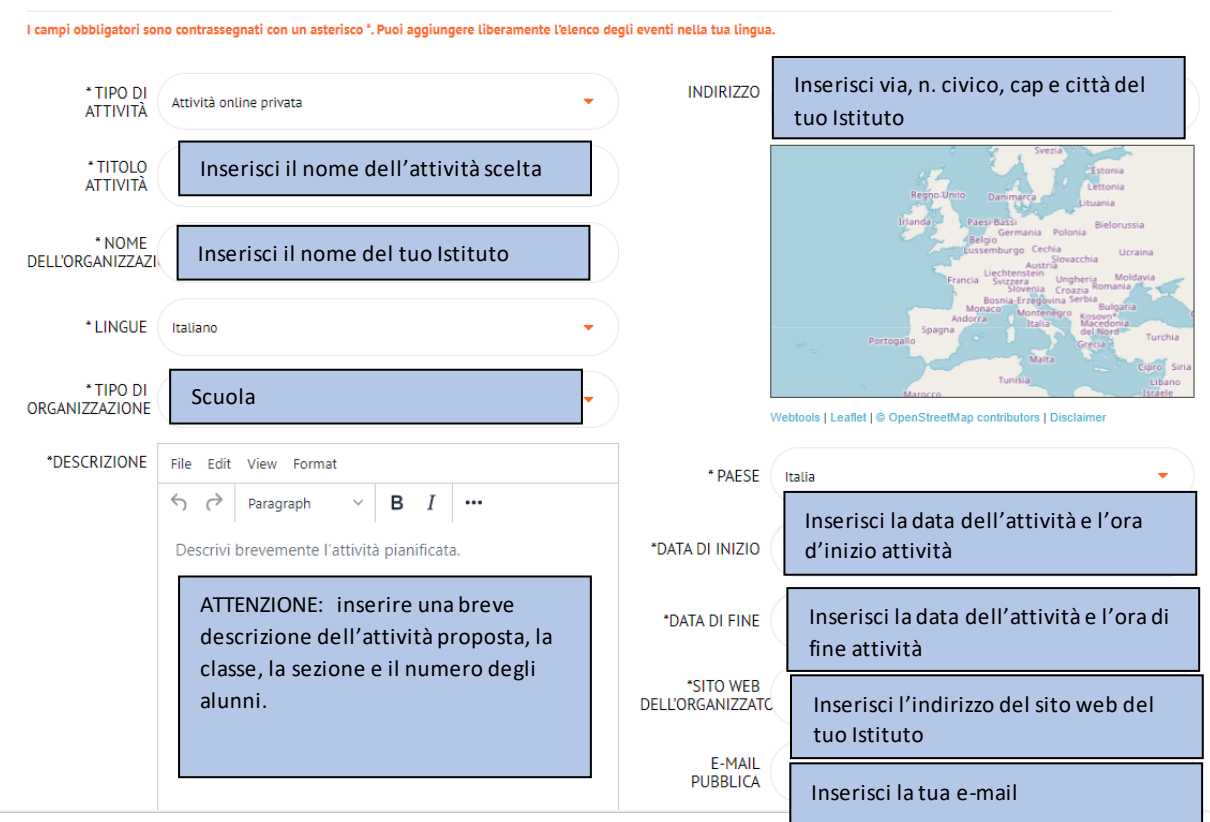

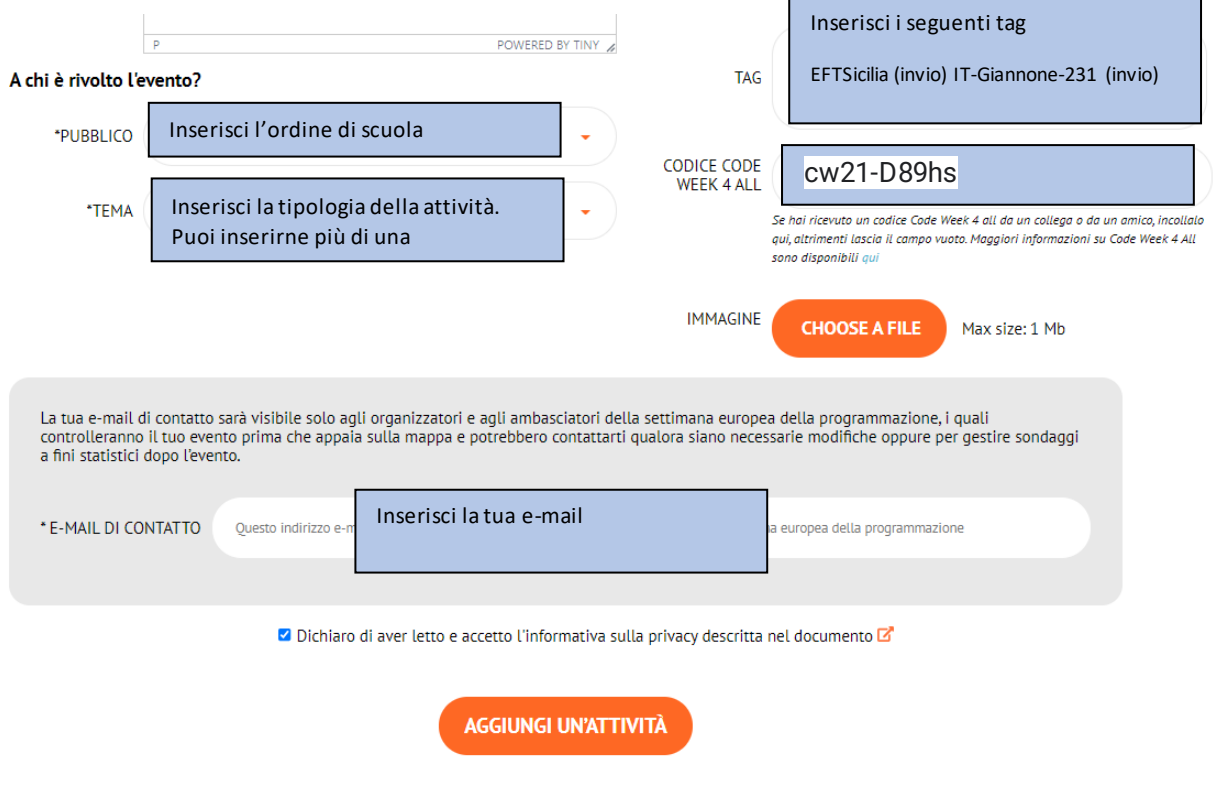

 $\overline{\phantom{0}}$